OFFICE OF RECRUITMENT & ADMISSION

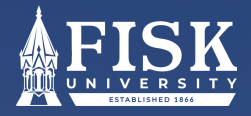

# **INTRUCTIONS FOR OFFICAL SAT SCORE REPORT**

STEP 1. GO TO: [COLLEGEBOARD.ORG](https://www.collegeboard.org/) STEP 2. SIGN INTO OR CREATE YOUR ACCOUNT.

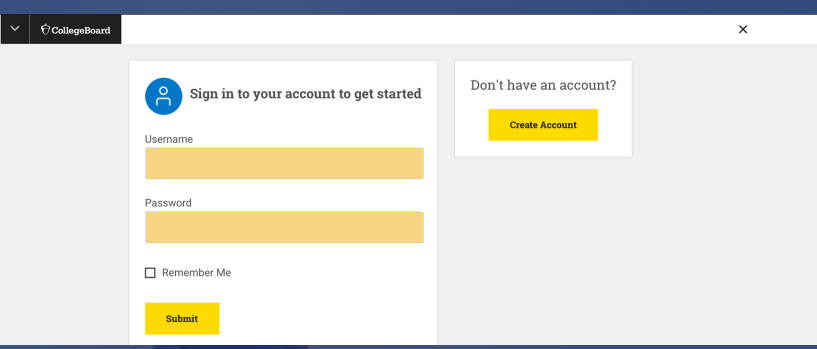

## EXT SCREEN:

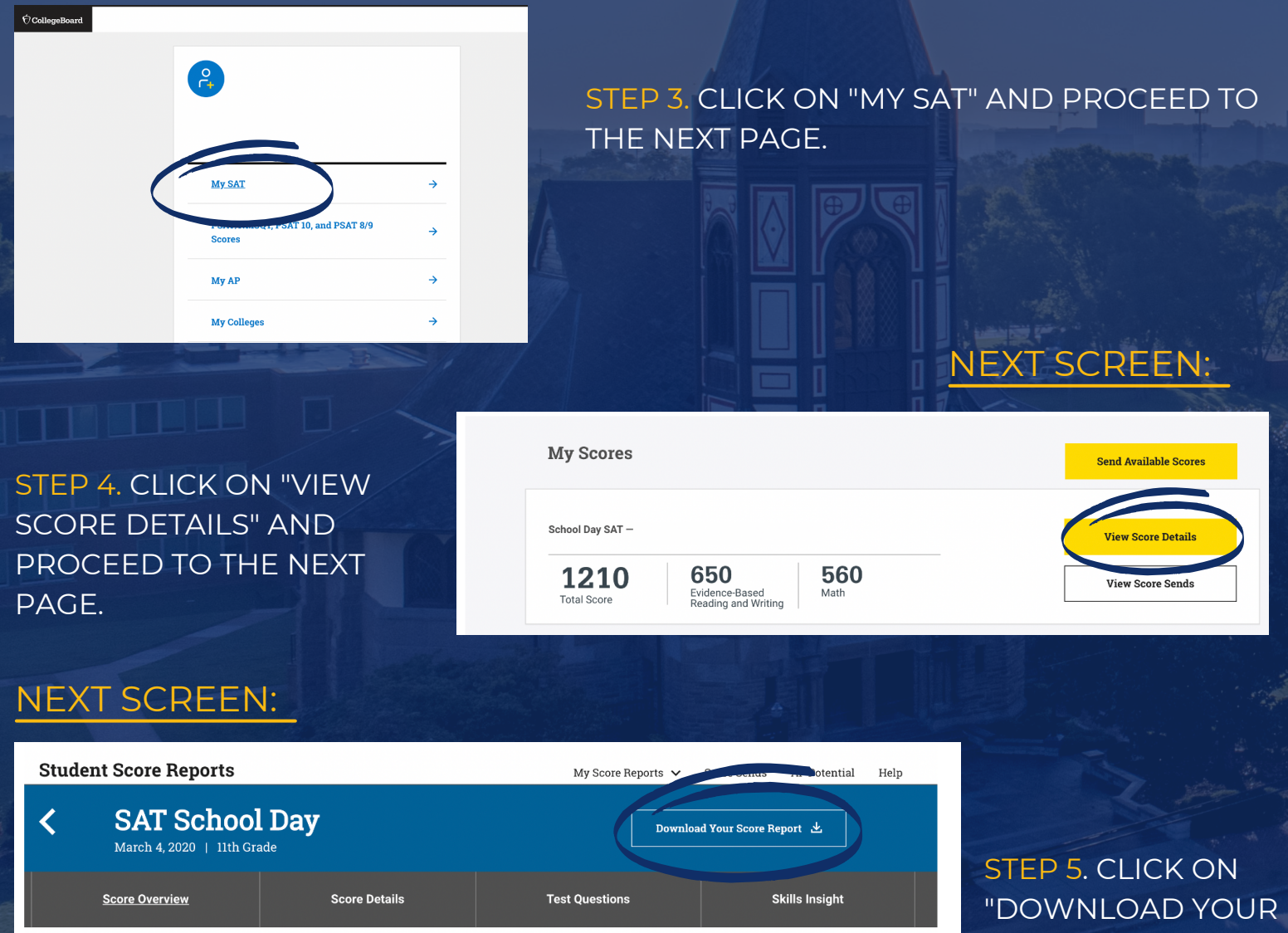

Total Score ②

400 to 1600

Your Score Range: 1170-1250

You are in the  $\boxed{82^{\text{nd}}}$  percentile  $\textcircled{?}$ 88888888 You scored higher than or equal to 82% of students **Earn Scholarships by Planning** for College **Get Started** 

# SCORE REPORT".

### OFFICE OF RECRUITMENT & ADMISSION

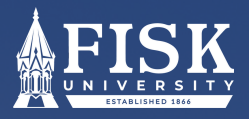

# **INTRUCTIONS FOR OFFICAL SAT SCORE REPORT**

STEP 5. THE DOWNLOADED DOCUMENT SHOULD LOOK LIKE THE EXAMPLE BELOW. PLEASE EMAIL YOUR SCORES DIRECTLY TO YOUR FISK ADMISSIONS COUNSELOR.

> **SAT**  $\bigcirc$  CollegeBoard

## **SAT Score Report**

#### **Your Total Score**

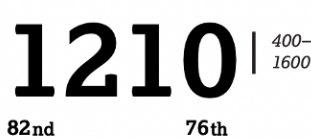

SAT User Percentile

 $33|10-40$ 

Nationally Representative Sample Percentil

**Section Scores** 

650 | 200-800 Your Evidence-Based Reading and Writing Score

560 | 200-800 Your Math Score

**Test Scores** 

 $32$  |  $10-40$ 

90<sup>th</sup> Nationally Representative Sample Percentile  ${\bf 86}^{\rm th}$ SAT User Percentile

71st Nationally Representative

Sample Percentile 64<sup>th</sup> SAT User Percentile

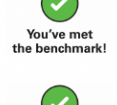

You've met<br>the benchmark!

 $28.0$  |  $10-40$ 

#### Am I on Track for College?

Look for the green, yellow, or red symbols next to your Example in scores. They let you know if your scores are at or<br>above the benchmark scores. Benchmarks show college<br>readiness. If you see green, you're on track to be ready for college when you graduate. If you score below the benchmark, you can use the

feedback and tips in your report to get back on track.

#### **Benchmark scores:**

Evidence-Based Reading and Writing: 480 **Math: 530** 

#### **How Do My Scores Compare?**

A percentile shows how you scored, compared to other students. It's a number between 1 and 99 and represents<br>the percentage of students whose scores are equal to or below yours.

For example, if your Math percentile is 57, that means 57% of test takers have Math scores equal to or below yours. The Nationally Representative Sample Percentile 

SAT® User Percentile compares your score to the scores<br>of students who typically take the test.

#### **How Can I Improve?**

To see which skills are your strongest and what you can<br>do to boost your college readiness, go to your full report<br>online and look for Skills Insight™.

#### **What Are Score Ranges?**

Test scores are single snapshots in time-if you took the<br>SAT once a week for a month, your scores would vary. That's why score ranges are better representations of your true ability. They show how much your score can change with repeated testing, even if your skill level<br>remains the same.

Colleges know this, and they get score ranges along with<br>scores so they can consider scores in context.

Your online score report shows your score ranges.